**Adobe Photoshop Cs3 Patch Crack Free Download**

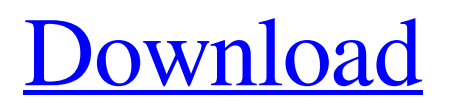

### **Adobe Photoshop Cs3 Patch Crack Free Download Crack + Free [March-2022]**

A Photoshop tutorial can be an animated, interactive online course that teaches you or your coworkers how to use a feature in Photoshop. You can read a printed version of a tutorial book, as well. Photoshop is one of the best-known and most used photo editing software in the world today. It is more than likely that Photoshop will be around for the foreseeable future because it is so well-known, and there's no question that it's an industry standard. Adobe Photoshop is a professional-quality photo-editing program that can help you create stunning works of art. It is not only a serious tool, but it also provides a guided learning path for beginner and advanced users alike. You can learn to use Photoshop in a relatively short time, and it is worth the effort, especially if you are going to be doing a lot of designing in Photoshop. Adobe Photoshop has all of the tools you will need to take your photo editing to the next level. It is a full-featured, multi-platform professional solution for creating designs. However, Photoshop is not only a picture-editing program; it can also be an app for designing, sharing and organizing your creative projects. With its powerful tools, you can manage image correction, manipulate layers, create and manage 3D models, generate and apply textures, create incredible custom designs, add animation and create video and music. Types of Photoshop Tutorials There are different types of tutorials on the market. Some tutorials are for beginners, while others are for more advanced users. Some tutorials are on how to use Photoshop, while others are tutorials on specific topics. Some tutorials are done in video form, while others are done in photographs. In fact, it really depends on what exactly you are looking for in a tutorial. Be sure to choose tutorials that are age-appropriate and designed for your specific level of skill. You may also want to think about the learning style you prefer. You will probably find that listening to the video tutorials are better if you are a visual learner, while reading tutorials are better if you are a verbal learner. If your options are too limited, look for tutorials from people who have studied for a certification like Photoshop Certified Associate (PSCA) or Photoshop Certified Expert (PCEx). If you want to learn a new skill fast, look for tutorials on YouTube. You can also consider enrolling in a class on

#### **Adobe Photoshop Cs3 Patch Crack Free Download Crack Free Download 2022**

Photoshop Elements is considered a hobbyist and middle-school app for people without an extensive knowledge of editing and graphic design in a professional setting. Photoshop is the most widely used photo editing software that every Photoshop users use to retouch and edit images. For such simple applications as the logo design Adobe Photoshop is one of the most professional tools used by graphic designers. During the last few years since its release Adobe Photoshop is considered the most versatile and powerful photo editing software. Although no longer the dominant tool for creative work, Adobe Photoshop is still the go-to tool for all but the most serious photographers and graphic designers. Photoshop's superior editing powers are matched by the program's streamlined interface, fast performance, comprehensive features, and superb tools. The first major revision of Photoshop, Adobe Photoshop Elements, was released in 2003 as a relatively low-cost program for those who didn't have \$900 (and up) to upgrade to Photoshop on the desktop. Photoshop CS3 took the release and further developed by adding many useful features and options. Adobe Photoshop Elements 13 with its first major update, Photoshop Elements 14, is the first major update in a decade. Although it has more functions than its predecessor, Photoshop Elements is still a good alternative to Adobe Photoshop to edit images, enhance picture quality and add fun to your images. From the View menu, select Edit ▸ Adjustments ▸ Levels, then click the little triangle to the right of the levels meter to reveal the control boxes. Here you can change the Exposure, Highlights and Shadows controls. You'll find that Photoshop Elements is pretty straightforward for beginners when editing your photographs, but keep in mind that there are several features and options that you can set and control that will help you get better results more quickly. For example, by switching the mode setting from Highlights to Sharpen, you'll see that the image displays with a grainy effect, a little like the effect you see when using a grainy film in your camera when you use the Creative Auto mode. Like Sharpen, however, you'll also find that this shows you details much more clearly. If you want to brighten shadows, clicks on Image ▸ Adjustments ▸ Brightness/Contrast. The Opacity slider is on the left and the Brightness/Contrast option is on the right. 05a79cecff

# **Adobe Photoshop Cs3 Patch Crack Free Download [Mac/Win] [Latest]**

Please notice in the January 11, 2002 issue of the GE Power Systems Online Newsletter: Transmission & Distribution Service Procedure for Network Assignments GPS doesn't support the procedure by which you assign a network assignment for service that comes from an ERCOT trade association. Therefore, please follow the procedures below to assign a network assignment, upon completion, you should automatically be returned to the GPS main screen. 1. Log into the ERCOT system in the following manner: a) Log on to PSOnLine with your GPS ID and Password. (Note: If you have forgotten your password, you will have to call Customer Service at 1-800-928-3196 to reset it) b) Then you will find a list of all service types available. Select the service type as "Network Transmission Service" from this list. This service is referred to as Network Transmission Service or NTS. c) On the next screen, you will find a list of all your transmission groups. If you wish to assign a transmission group, select this group from the list. You may select any of the groups already assigned in the group assignment section of the ERCOT page. (The ERCOT page is not the same page as the one you are looking at while in

#### **What's New In Adobe Photoshop Cs3 Patch Crack Free Download?**

Porto de la Encontreira The Porto de la Encontreira ("Port of the Encounter") is a natural estuary located in the town of Sesimbra, in the Parishes of Ericeira in the North of the Algarve, Portugal. This maritime sight is a natural phenomenon in the country, where several lagoons merge at the bottom of an estuary, from which rises the Guadiana River. This port is located near the towns of Sesimbra and Conímbriga. External links Category:Portugal road stubs Category:Ramsar sites in Portugal Category:Lagoons of Portugalpackage main import ( "bytes" "io" "io/ioutil" "log" "net/http" "net/url" "os" "os/exec" "strings" ) type server struct{} func (s \*server) HandleHTTP(httpServer \*http.Server, req \*http.Request) { if req.Method == "GET" { w := &bytes.Buffer{} http.Error( httpServer, http.StatusText(http.StatusOK), http.StatusBadRequest, http.Header{}, io.MultiReader(w, strings.NewReader(req.URL.Path)), ) if \_, \_, err := w.ReadFrom(req.Body); err == nil { log.Printf("Good response body received: %v", req.URL.Path) httpServer.ServeContent( "/verycool/index.html", "text/html", http.StatusOK, bytes.NewBuffer([]byte("hello world!")), ) } else { log.Printf("Problem reading response body. Error: %v", err) } } else { http.Error( httpServer, http.StatusText(http

# **System Requirements For Adobe Photoshop Cs3 Patch Crack Free Download:**

OS: Windows 7 (64-bit), Windows 8 (64-bit), Windows 10 Processor: Intel Core i5-3210M 2.50GHz Memory: 4GB RAM Graphics: Nvidia GeForce GTX960 / AMD Radeon R9 270 DirectX: Version 11 Storage: 8GB available space Additional Notes: This is a program suitable for the next generation of gaming consoles. It supports all of the upcoming gaming consoles, in addition to modern, consumer-grade gaming PCs. UPDATED: 2020-08-

[https://lifesspace.com/upload/files/2022/07/hJZkob754mnSllfHqgSI\\_01\\_83d233486a428188f36b6caf4f07703e\\_file.pdf](https://lifesspace.com/upload/files/2022/07/hJZkob754mnSllfHqgSI_01_83d233486a428188f36b6caf4f07703e_file.pdf) <http://asopalace.com/?p=2494>

[https://webpreneursclub.com/upload/files/2022/07/xKEsr4BYCL71synFcmr9\\_01\\_4128f305c8b8da27a23b9e4d474c2816\\_file.pdf](https://webpreneursclub.com/upload/files/2022/07/xKEsr4BYCL71synFcmr9_01_4128f305c8b8da27a23b9e4d474c2816_file.pdf) [https://btr-pen.com/wp-content/uploads/2022/07/download\\_and\\_install\\_adobe\\_photoshop\\_cs3.pdf](https://btr-pen.com/wp-content/uploads/2022/07/download_and_install_adobe_photoshop_cs3.pdf)

<https://ethandesu.com/wp-content/uploads/2022/07/chrinevi.pdf>

[https://ekokai.com/wp-content/uploads/2022/07/Adobe\\_Photoshop\\_Cs6\\_Free\\_Download\\_Premium.pdf](https://ekokai.com/wp-content/uploads/2022/07/Adobe_Photoshop_Cs6_Free_Download_Premium.pdf)

<https://shanajames.com/2022/07/01/photoshop-12-15/>

<https://www.onlineusaclassified.com/advert/best-seo-company-in-noida-seo-services-agency-in-noida/>

[https://arcane-everglades-71699.herokuapp.com/download\\_adobe\\_photoshop\\_cs6\\_for\\_windows\\_7\\_64\\_bit.pdf](https://arcane-everglades-71699.herokuapp.com/download_adobe_photoshop_cs6_for_windows_7_64_bit.pdf)

<https://www.sartorishotel.it/how-to-create-a-text-effect-in-photoshop/>

<https://beddinge20.se/easy-way-to-download-photoshop/>

<http://catercraft.com/sites/default/files/webform/sylelai131.pdf>

[https://sheltered-dusk-63522.herokuapp.com/photoshop\\_download\\_latest\\_version\\_for\\_pc.pdf](https://sheltered-dusk-63522.herokuapp.com/photoshop_download_latest_version_for_pc.pdf)

<https://jatrainingindia.in/photoshop-cc-2021-23-1-x86-bit/>

[http://journalafrique.com/autocorrect-for-any-language-for-photoshop-cs6\\_/](http://journalafrique.com/autocorrect-for-any-language-for-photoshop-cs6_/)

[https://armslengthlegal.com/wp-content/uploads/2022/07/Photoshop\\_Adobe\\_Portable\\_Document\\_Format\\_Adobe\\_PsD.pdf](https://armslengthlegal.com/wp-content/uploads/2022/07/Photoshop_Adobe_Portable_Document_Format_Adobe_PsD.pdf)

<https://thebrothers.cl/photoshop-cs4-shortcuts-pdf/>

<http://www.interprys.it/?p=30706>

[https://www.weactgreen.com/upload/files/2022/07/XgqvAeMA4NYhApvyUMk6\\_01\\_784f25c2bfc9635ad6b5e822cfb94421\\_file.p](https://www.weactgreen.com/upload/files/2022/07/XgqvAeMA4NYhApvyUMk6_01_784f25c2bfc9635ad6b5e822cfb94421_file.pdf) [df](https://www.weactgreen.com/upload/files/2022/07/XgqvAeMA4NYhApvyUMk6_01_784f25c2bfc9635ad6b5e822cfb94421_file.pdf)

[https://otovice.com/wp-content/uploads/2022/07/50\\_Free\\_Photoshop\\_Brushes\\_Textures\\_and\\_.pdf](https://otovice.com/wp-content/uploads/2022/07/50_Free_Photoshop_Brushes_Textures_and_.pdf)